X-Reaggregator 2.20 (Matured) - Modules

NEWS\_PDF\_AUTHOR: wishcraft

NEWS\_PDF\_DATE: 2009/6/26 14:20:00

X-Re-aggregator 2.20 based on XoopsHeadlines includes a nice feature for Re-aggregating your RSS Feeds into your community from other sources, it includes a .htaccess SEO as well as an RSS Cache and RSS Snooping by Setting in your preferences. With a new RSS Mashables options, X-Reaggregator 2.14 offers the best in RSS Management and Snooping.

This for example is useful with your X-Torrent Installation as you can add other X-Torrent RSS Feeds to it and allow your users to with the RSS Torrent acquire Aggregate torrents from many sources with the Feed Snooping your limited supply from other sources.

Or any other form of RDF or RSS Feeds, it will also parse into the core of the system for dynamic feed maintenance and collaboration methods with the multisite module.

Download the X-Reaggregator 2.20 here from Chronolabs Australia.

Download: [xoops2\\_xreaggregator\\_2.20.zip](http://bin.chronolabs.org.au/xoops2_xreaggregator_2.20.zip) (62Kb)

# **Bug Fixes**

- \* Title Length on Blocks Settable.
- \* Feeds you want to display in the block now available.

# **Shouts**

btsecs - Thanks for the suggestion of reviewing the blocks.

# **Notes**

This module will remain unmaintained as it is mature. I am from a c++, C ansi and Visual Studio background for future not please remain that anything below x.20 is considered young. Major version changes are rewrites.

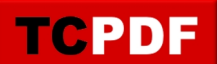

X-Re-aggregator 2.20 based on XoopsHeadlines includes a nice feature for Re-aggregating your RSS Feeds into your community from other sources, it includes a .htaccess SEO as well as an RSS Cache and RSS Snooping by Setting in your preferences. With a new RSS Mashables options, X-Reaggregator 2.14 offers the best in RSS Management and Snooping.

This for example is useful with your X-Torrent Installation as you can add other X-Torrent RSS Feeds to it and allow your users to with the RSS Torrent acquire Aggregate torrents from many sources with the Feed Snooping your limited supply from other sources.

Or any other form of RDF or RSS Feeds, it will also parse into the core of the system for dynamic feed maintenance and collaboration methods with the multisite module.

Download the X-Reaggregator 2.20 here from Chronolabs Australia.

Download: [xoops2\\_xreaggregator\\_2.20.zip](http://bin.chronolabs.org.au/xoops2_xreaggregator_2.20.zip) (62Kb)

# **Bug Fixes**

- \* Title Length on Blocks Settable.
- \* Feeds you want to display in the block now available.

# **Shouts**

btsecs - Thanks for the suggestion of reviewing the blocks.

# **Notes**

This module will remain unmaintained as it is mature. I am from a c++, C ansi and Visual Studio background for future not please remain that anything below x.20 is considered young. Major version changes are rewrites.